NEC Exhibit 19 – Policies and Procedures

# **TRANSPORT**

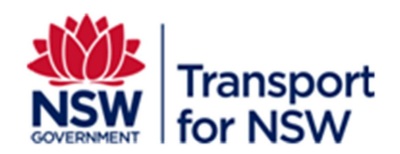

# **EXHIBIT 19**

# **POLICIES AND PROCEDURES (INCLUDING WORK, HEALTH, AND SAFETY)**

**9 FEBRUARY 2015 VERSION 1.0**

This document contains confidential and proprietary information of Transport. Except with the express prior written permission of Transport, this document and the information contained herein may not be published, disclosed, or used for any other purpose.

**COMMERCIAL-IN-CONFIDENCE**

Page 1 of 23

NEC Exhibit 19 – Policies and Procedures

# **TABLE OF CONTENTS**

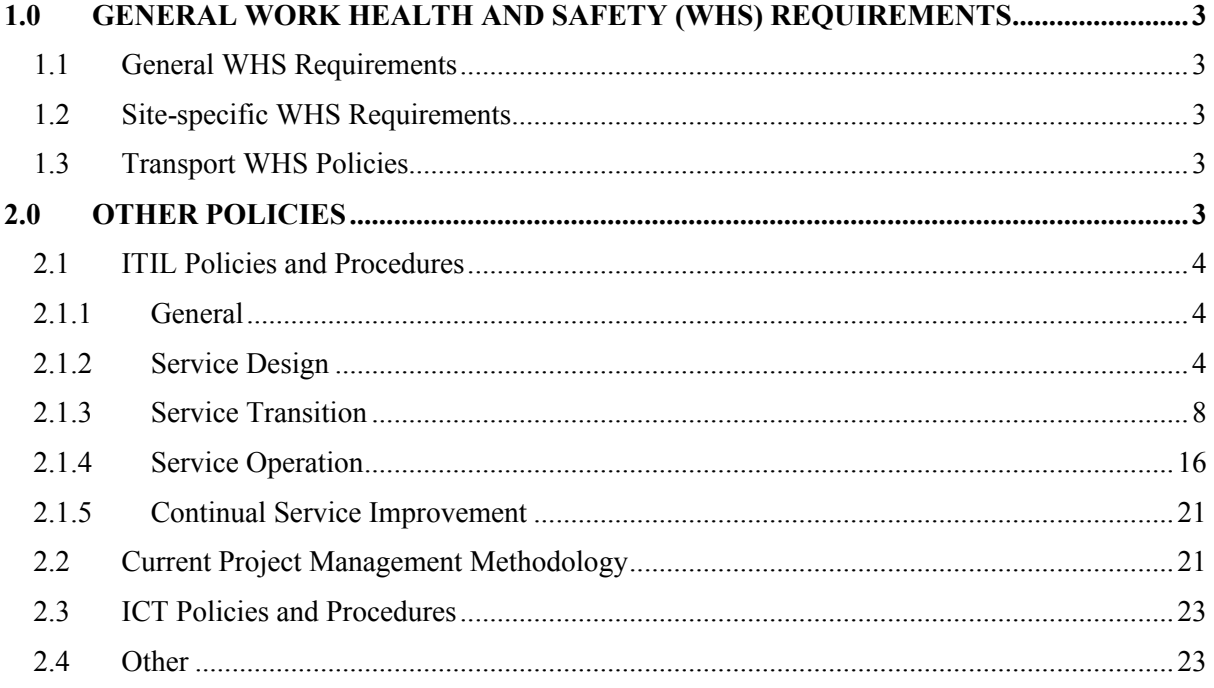

# **COMMERCIAL-IN-CONFIDENCE**

Page 2 of 23

NEC Exhibit 19 – Policies and Procedures

#### <span id="page-2-0"></span>**1.0 GENERAL WORK HEALTH AND SAFETY (WHS) REQUIREMENTS**

#### <span id="page-2-1"></span>**1.1 General WHS Requirements**

The Supplier shall have in place appropriate policies, practices, and procedures to meet its statutory obligation to provide a safe workplace, as stipulated in the WHS Act and the WHS Regulation.

#### <span id="page-2-2"></span>**1.2 Site-specific WHS Requirements**

In addition to the above general expectation concerning the Supplier's own management of Work Health and Safety (WHS), the Supplier will comply with additional Site-specific WHS requirements when on Transport Sites and other premises.

As the hazards differ at each Site, so too do the controls in place. Consequently, whilst on Transport Sites, the Supplier's representatives will:

- Only utilise the defined access / egress points;
- Comply with all WHS-related instructions, including signage, such as Site speed limits and traffic directions, and minimum clothing expectations, such as footwear;
- Complete and comply with the relevant Site induction(s):
- Consult with the Supplier's nominated Transport representative if the work to be performed differs in any way from the general duties agreed to in this contract

#### <span id="page-2-3"></span>**1.3 Transport WHS Policies**

Transport has certain WHS Policies that the Supplier must comply with. The following is a list of the current WHS policies:

- Drug and alcohol policy
- Environmental and sustainability policy
- Safety policy
- Workplace standards policy
- Just culture

These will be provided to the Supplier during the due diligence process, either in hard copy or through the Transport online intranet portal.

#### <span id="page-2-4"></span>**2.0 OTHER POLICIES**

The Supplier shall have in place appropriate policies, practices and procedures to meet the requirements set out in the policies of Transport. Policies the Supplier is expected to comply with include, but are not limited to, the following:

**COMMERCIAL-IN-CONFIDENCE**

Page 3 of 23

NEC Exhibit 19 – Policies and Procedures

#### **2.1 ITIL Policies and Procedures**

#### **2.1.1 General**

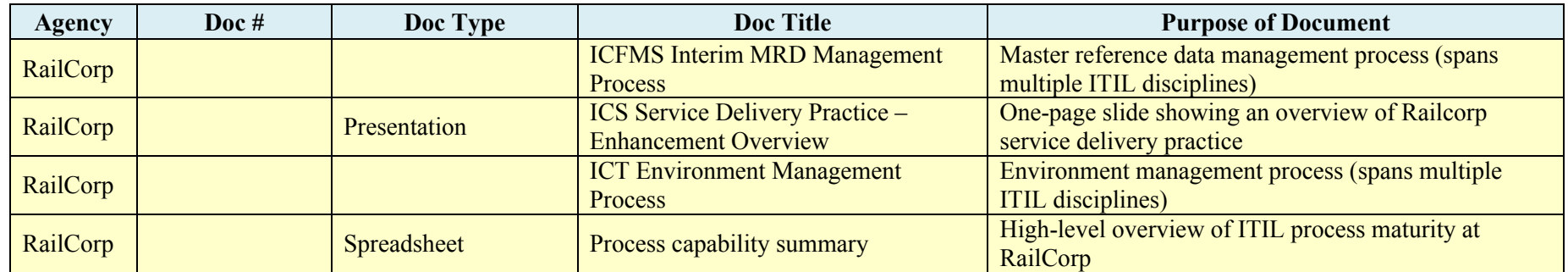

#### **2.1.2 Service Design**

#### **2.1.2.1 Service Catalogue Management**

<span id="page-3-0"></span>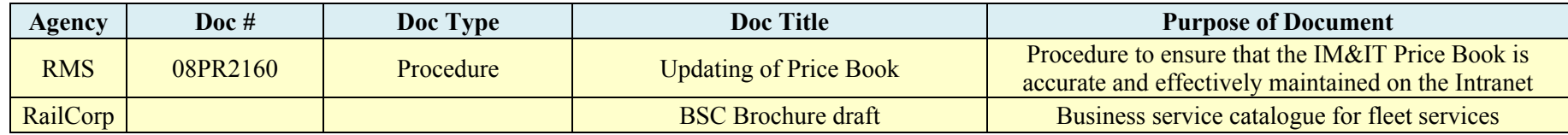

#### <span id="page-3-1"></span>**2.1.2.2 Service Level Management**

<span id="page-3-2"></span>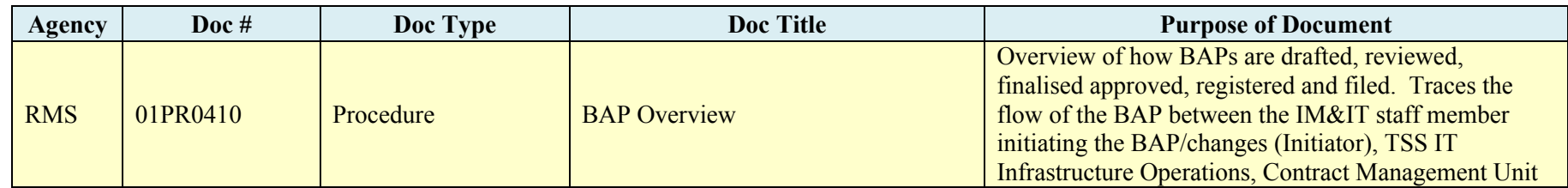

# **COMMERCIAL-IN-CONFIDENCE**

Page 4 of 23

NEC Exhibit 19 – Policies and Procedures

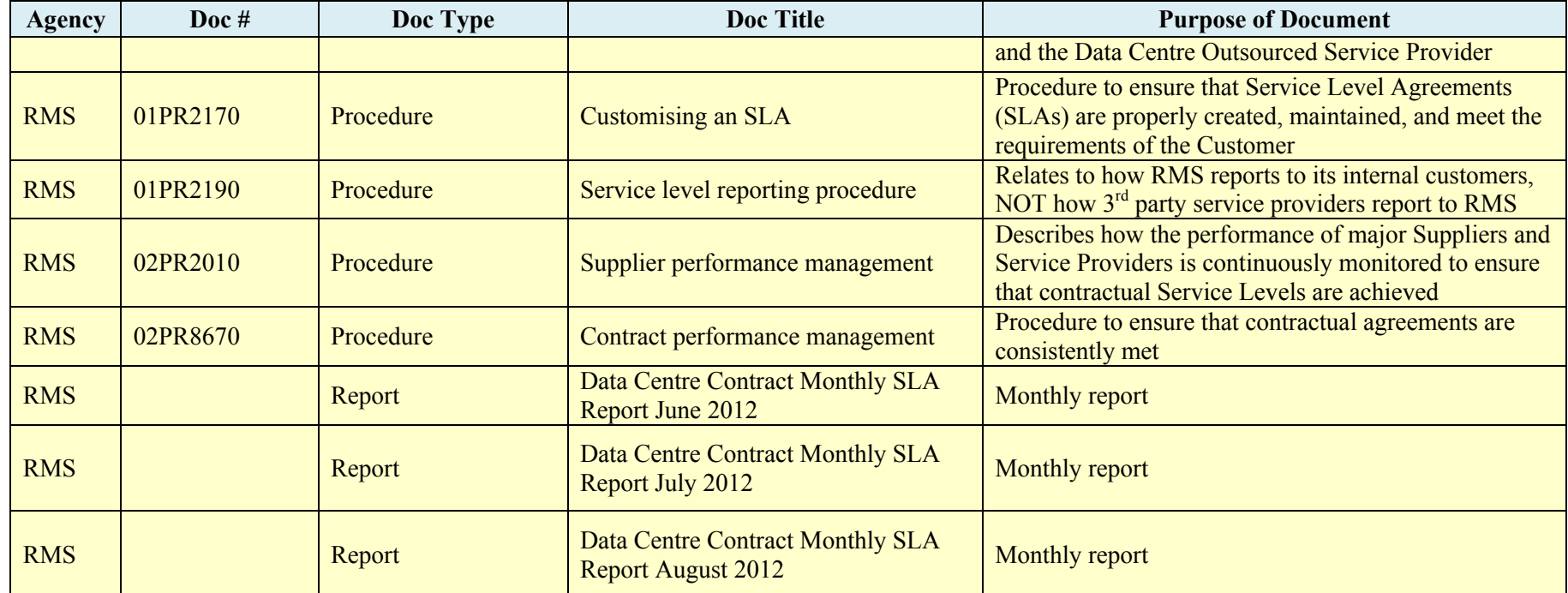

#### **2.1.2.3 Capacity Management**

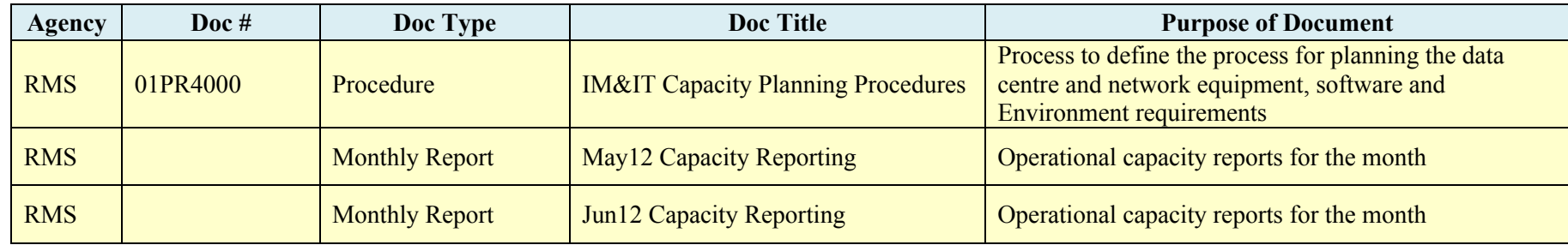

# **COMMERCIAL-IN-CONFIDENCE**

Page 5 of 23

NEC Exhibit 19 – Policies and Procedures

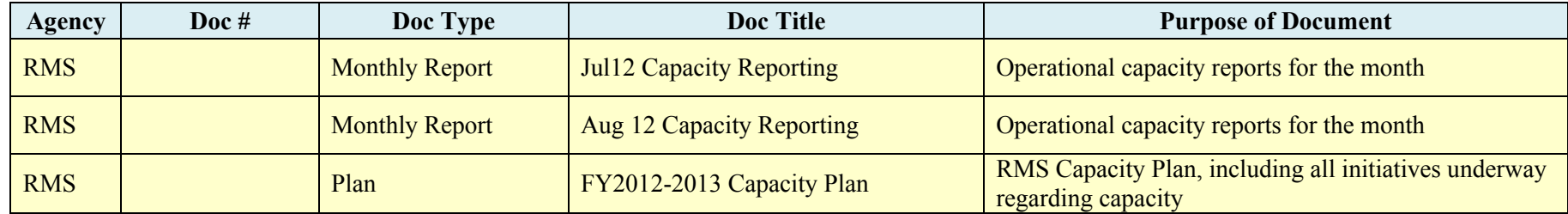

#### **2.1.2.4 Availability Management**

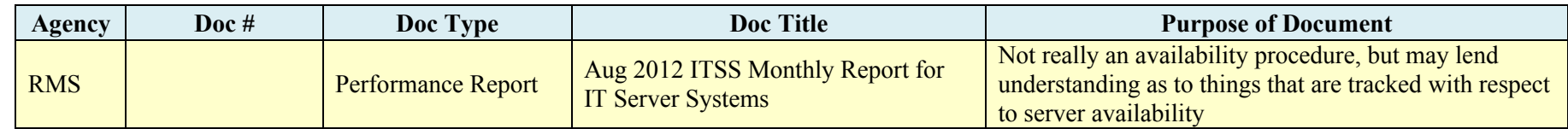

#### **2.1.2.5 IT Service Continuity Management**

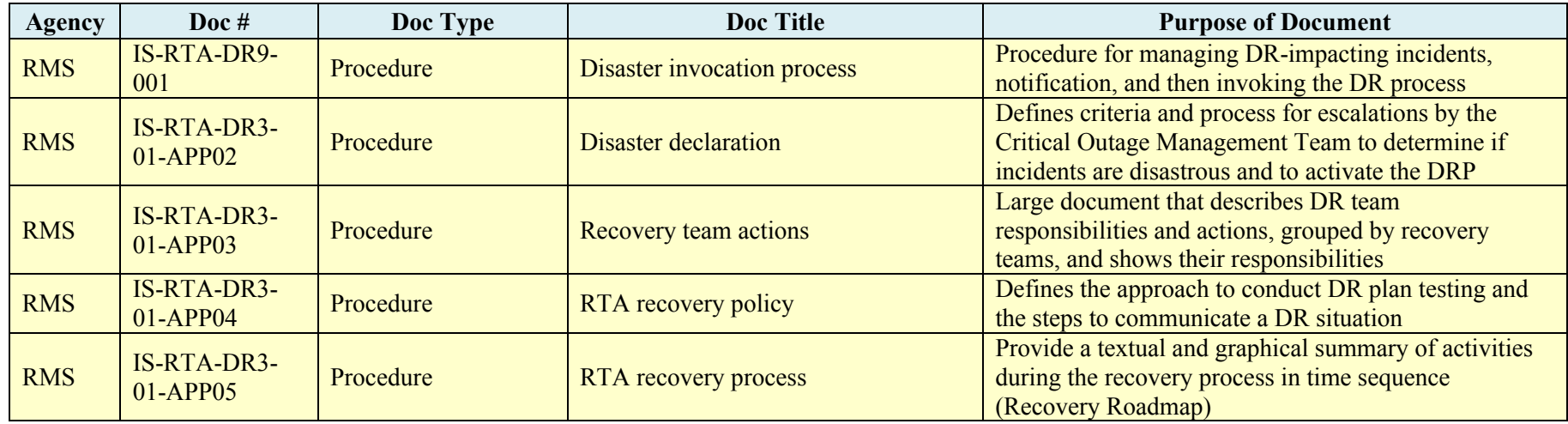

### **COMMERCIAL-IN-CONFIDENCE**

Page 6 of 23

NEC Exhibit 19 – Policies and Procedures

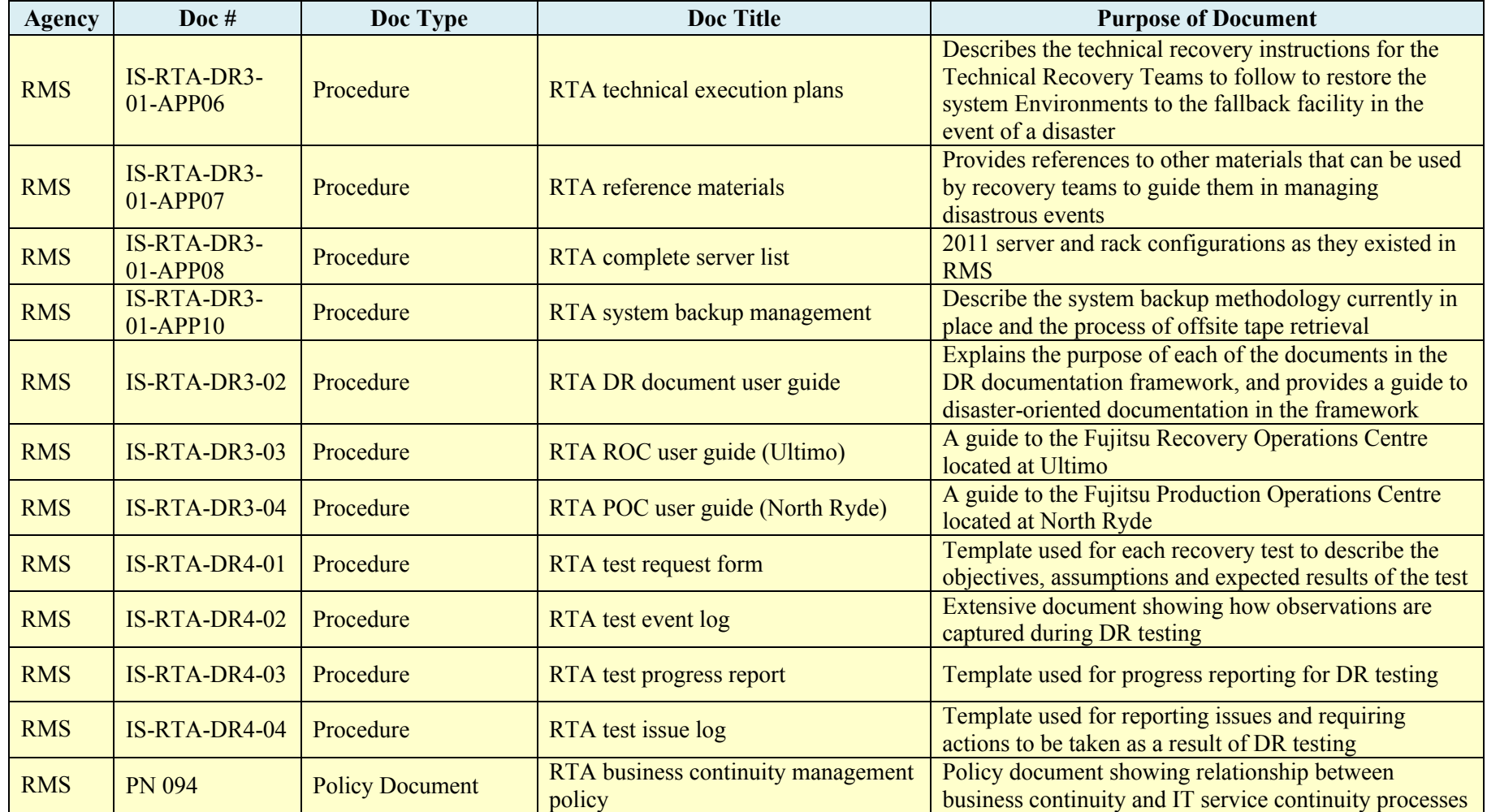

# **COMMERCIAL-IN-CONFIDENCE**

Page 7 of 23

NEC Exhibit 19 – Policies and Procedures

#### **2.1.2.6 Information Security Management**

See Attachment 2.1-C (Data and Physical Security Procedures) for a complete list of information security policies and procedures.

#### **2.1.3 Service Transition**

#### **2.1.3.1 Change Management**

<span id="page-7-0"></span>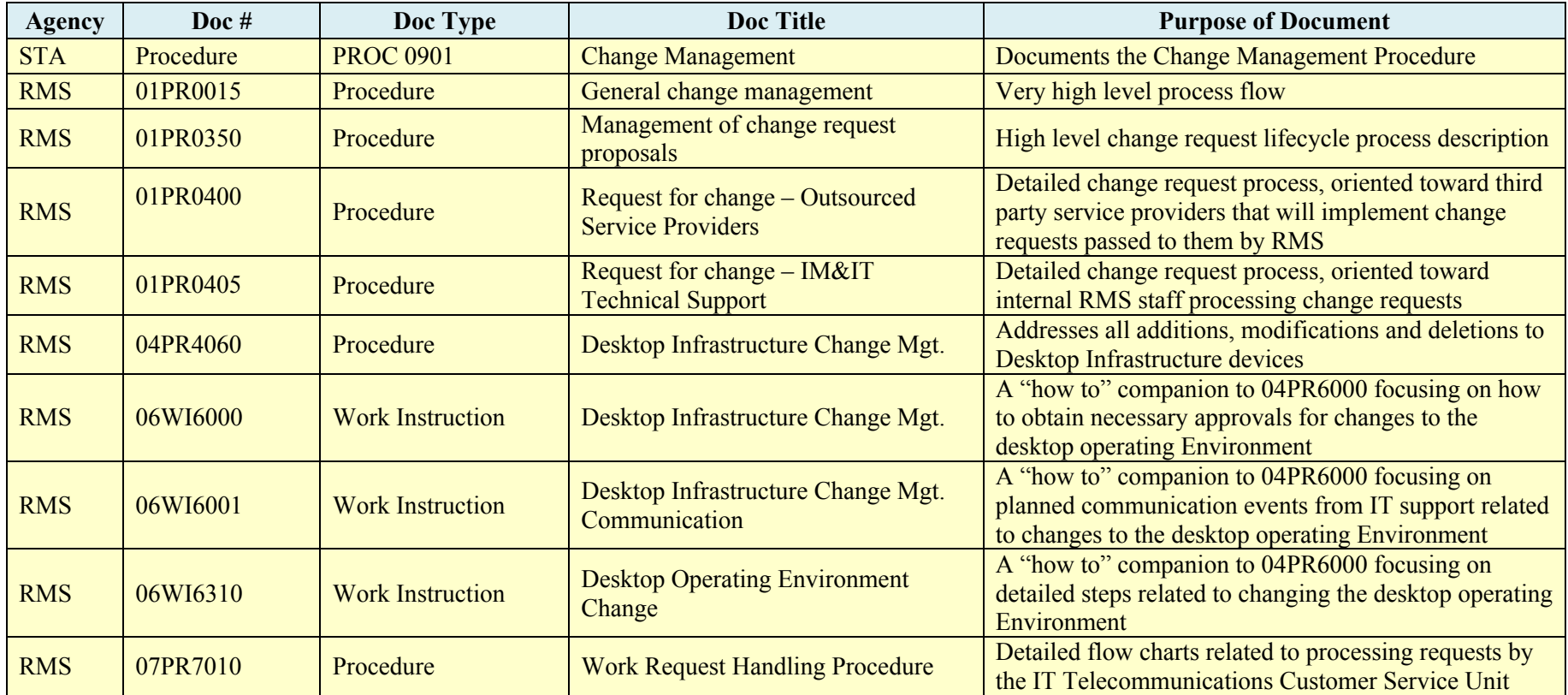

### **COMMERCIAL-IN-CONFIDENCE**

Page 8 of 23

NEC Exhibit 19 – Policies and Procedures

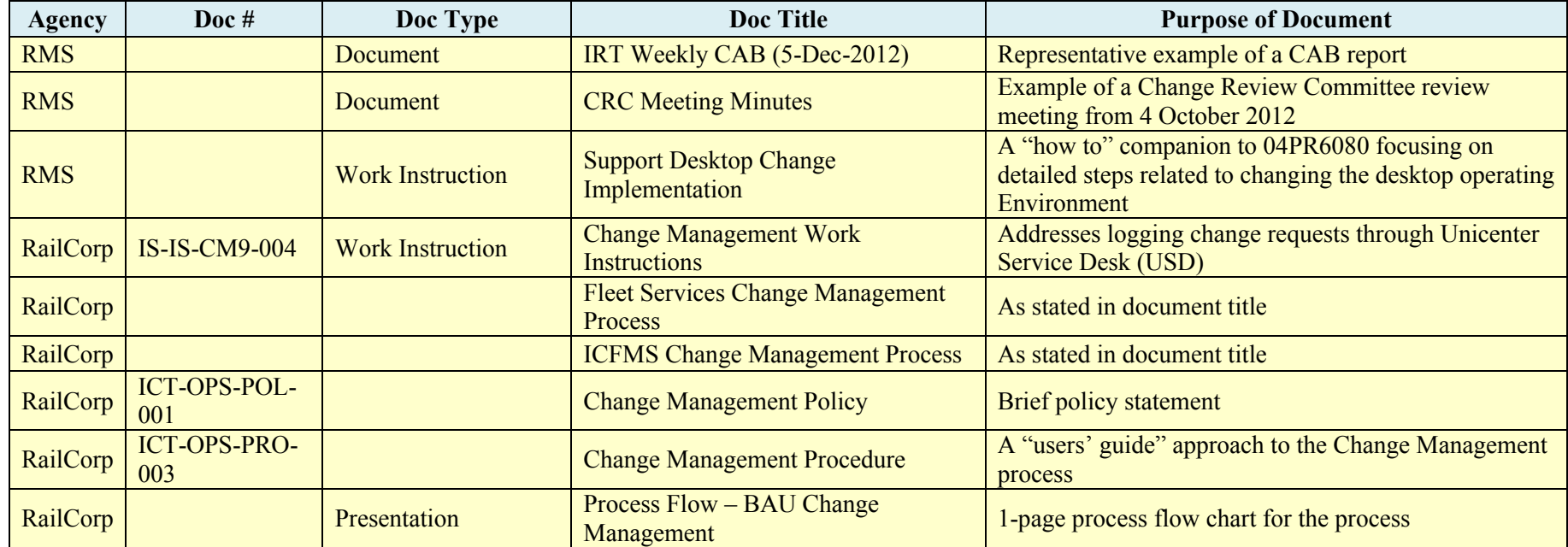

#### **2.1.3.2 Service Asset and Configuration Management**

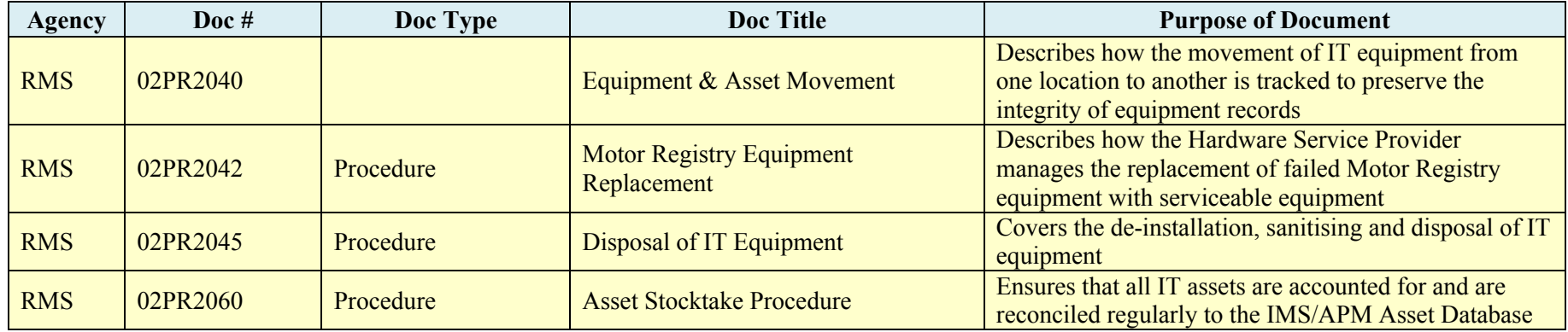

# **COMMERCIAL-IN-CONFIDENCE**

Page 9 of 23

NEC Exhibit 19 – Policies and Procedures

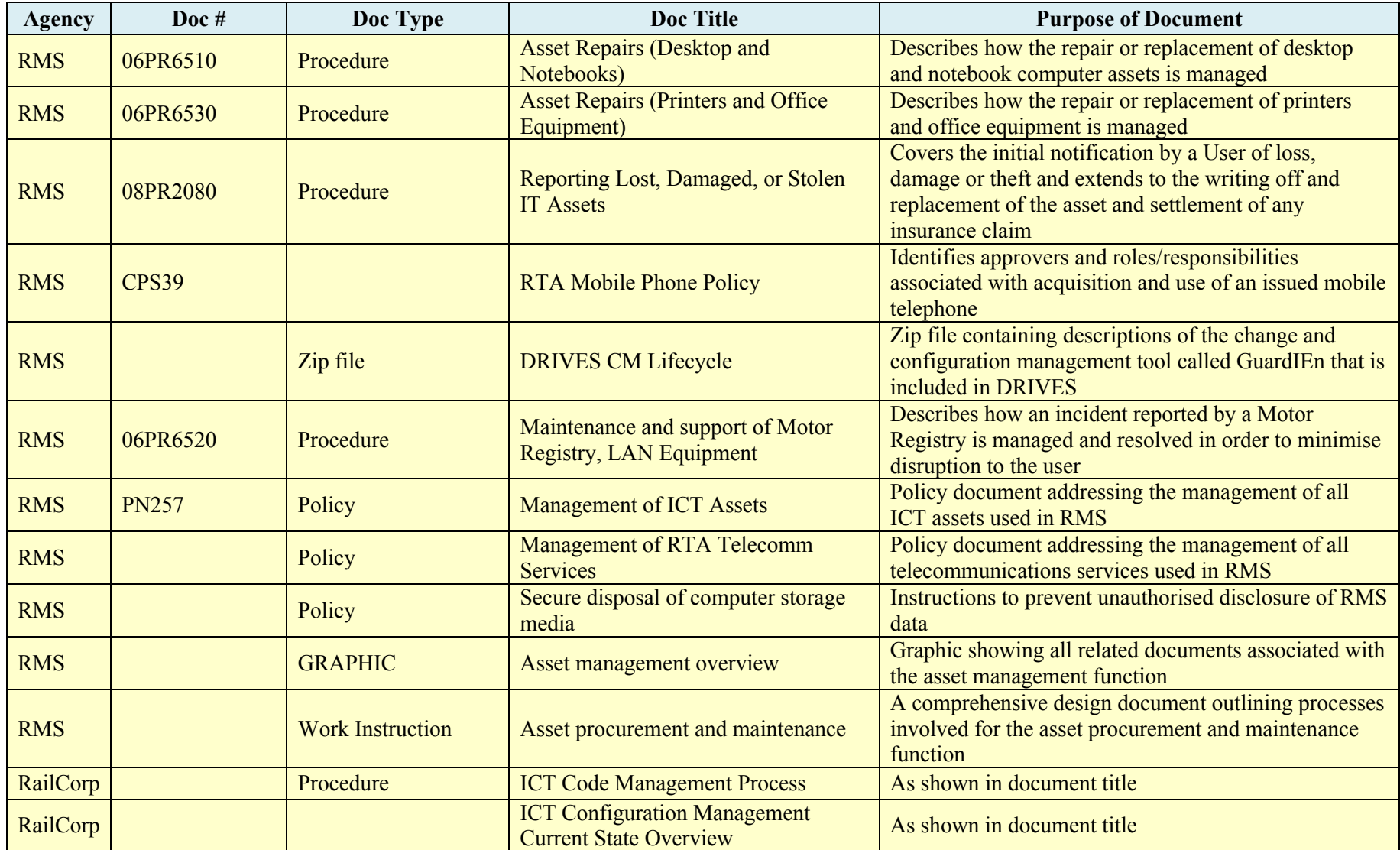

# **COMMERCIAL-IN-CONFIDENCE**

Page 10 of 23

NEC Exhibit 19 – Policies and Procedures

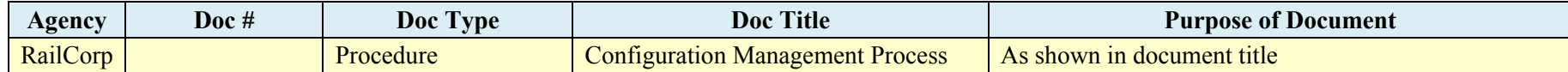

#### **2.1.3.3 Release and Deployment Management**

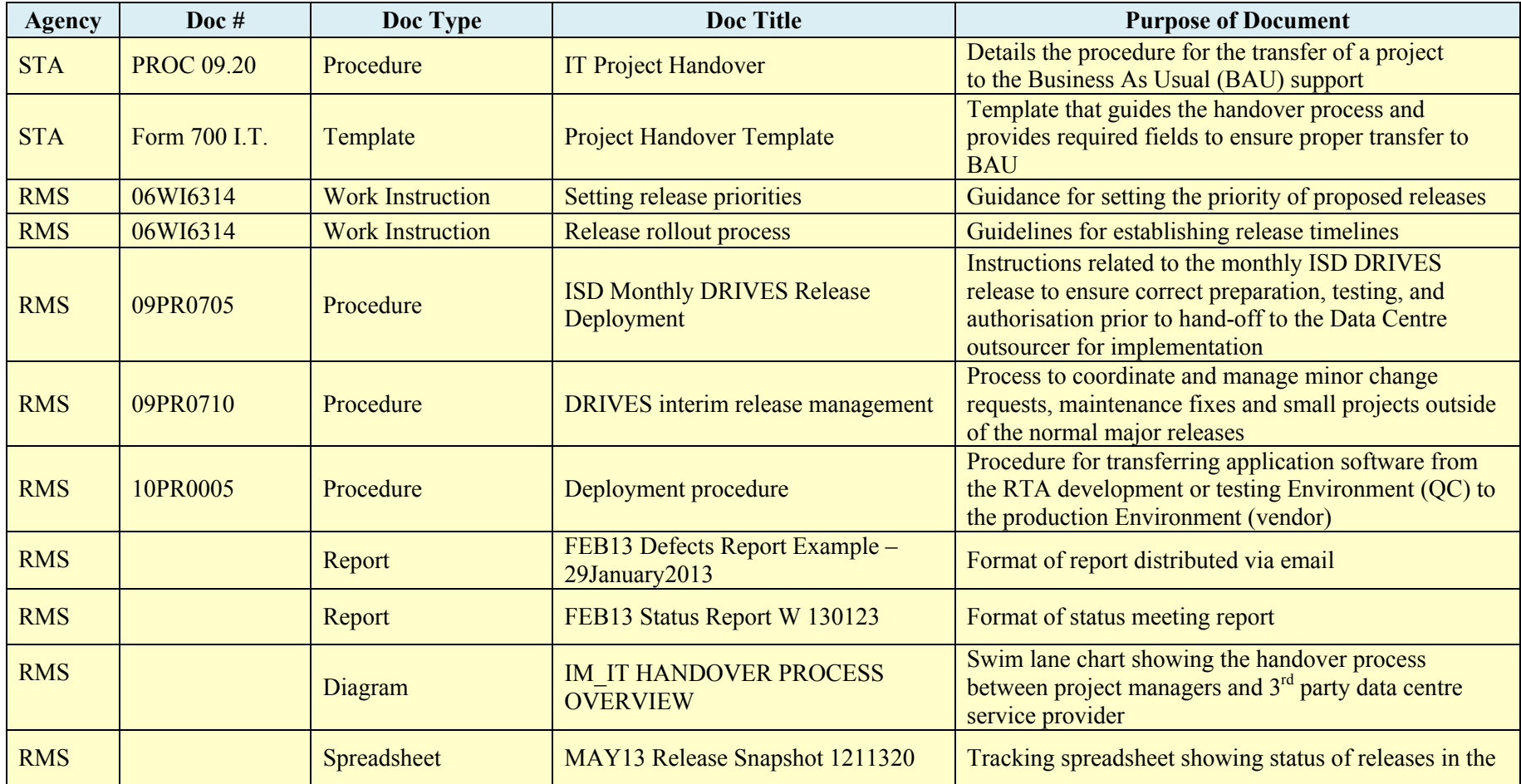

### **COMMERCIAL-IN-CONFIDENCE**

Page 11 of 23

NEC Exhibit 19 – Policies and Procedures

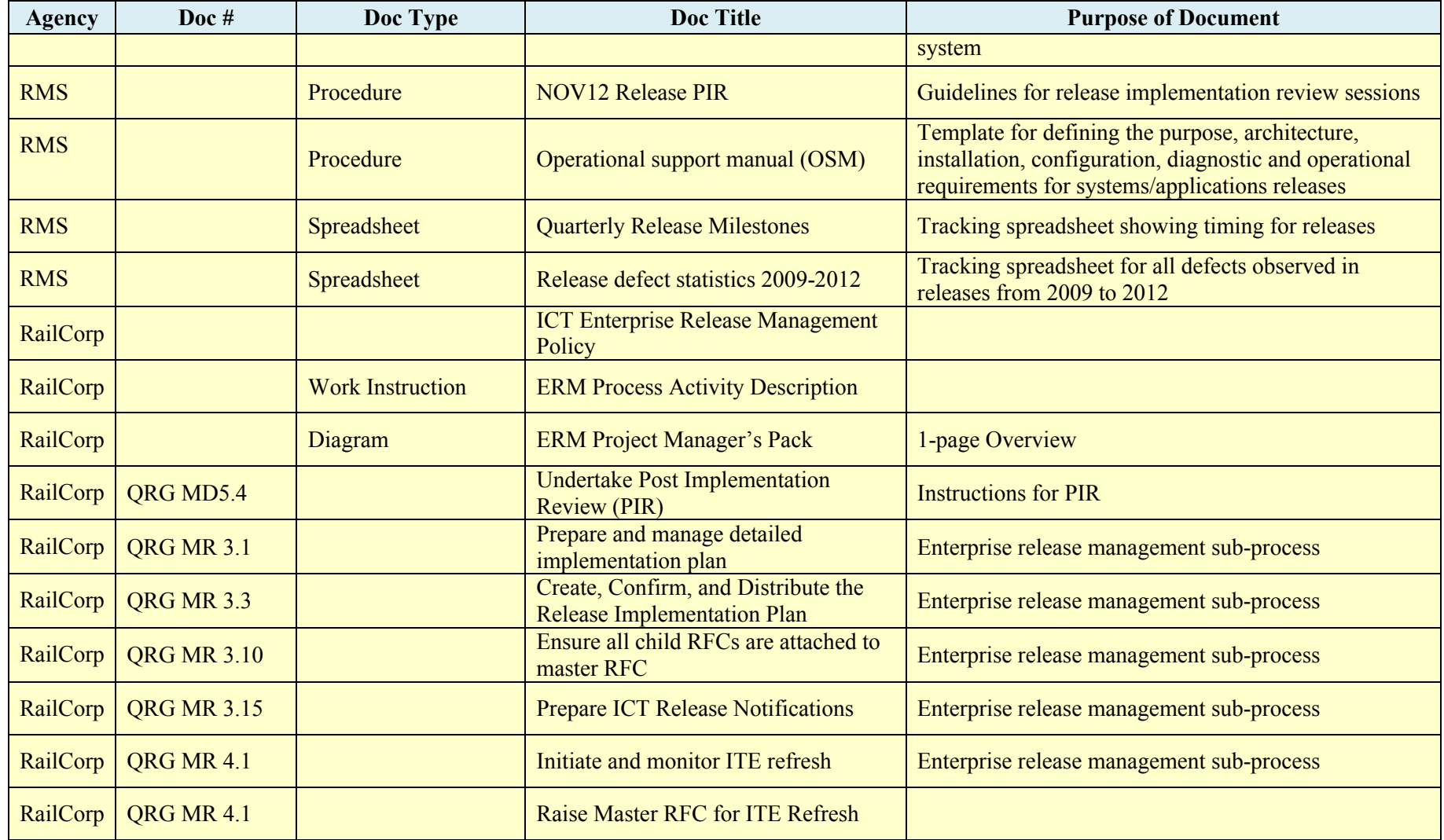

# **COMMERCIAL-IN-CONFIDENCE**

Page 12 of 23

NEC Exhibit 19 – Policies and Procedures

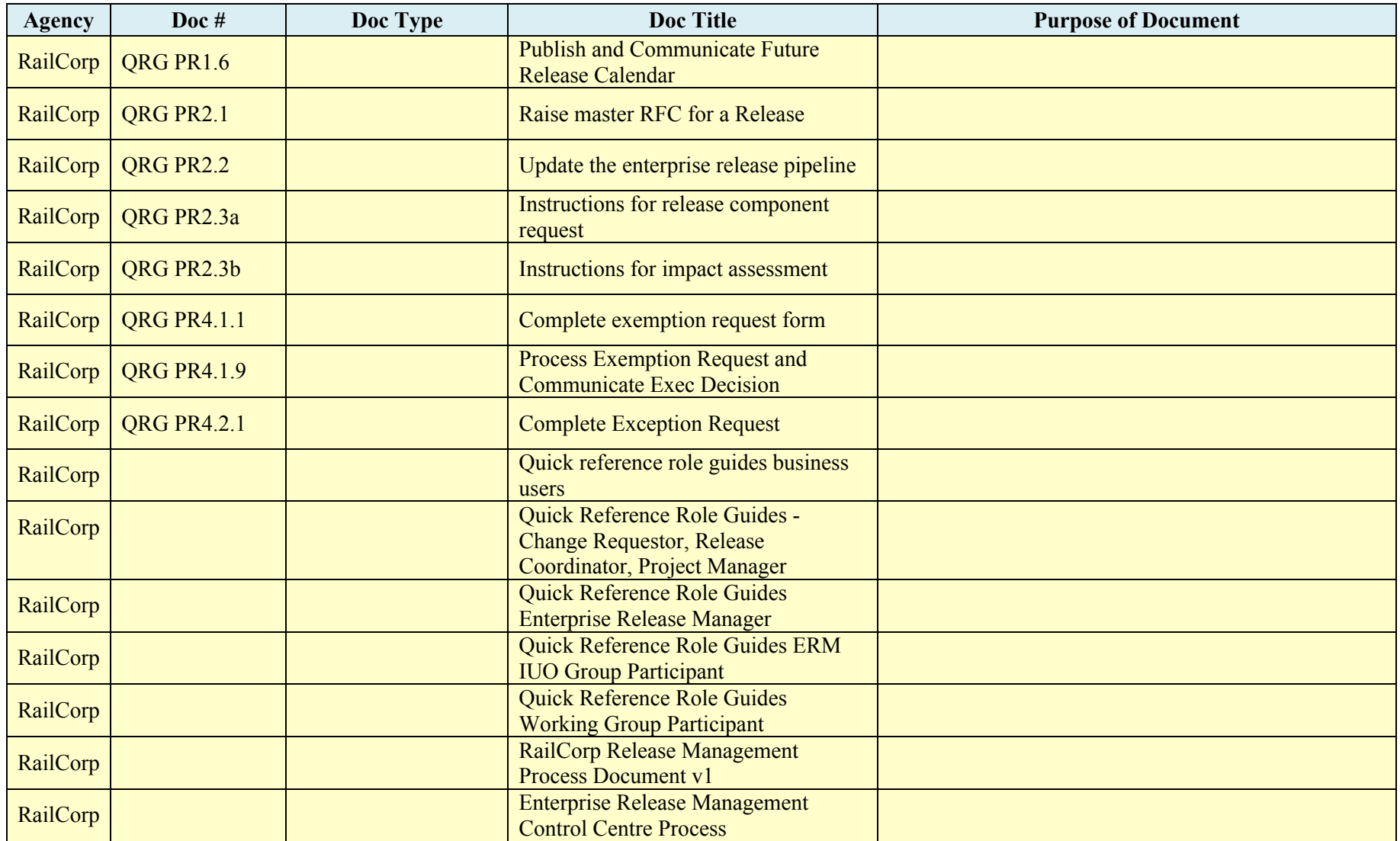

### **COMMERCIAL-IN-CONFIDENCE**

Page 13 of 23

NEC Exhibit 19 – Policies and Procedures

#### **2.1.3.4 Service Validation, Testing and Acceptance**

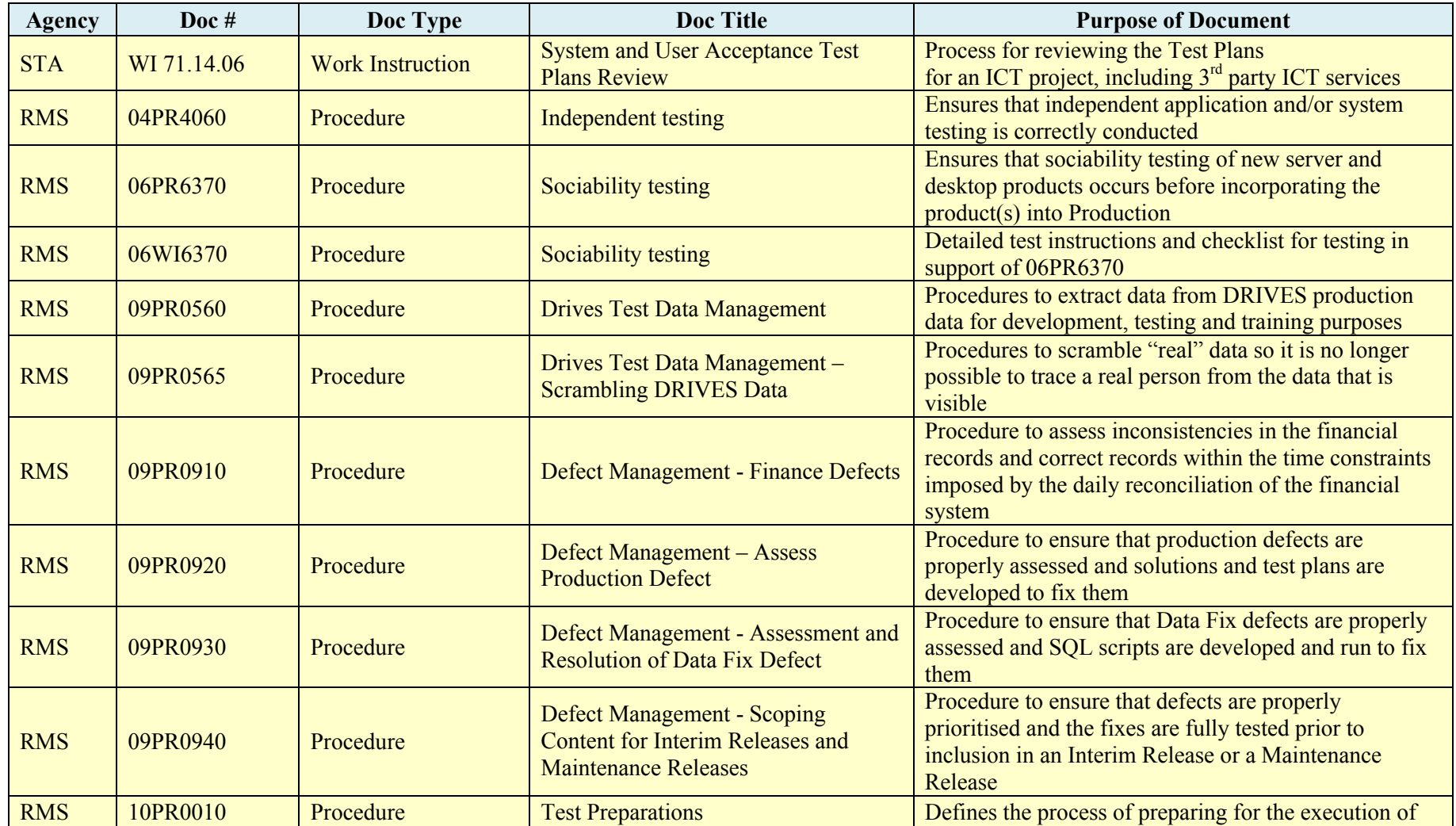

# **COMMERCIAL-IN-CONFIDENCE**

Page 14 of 23

NEC Exhibit 19 – Policies and Procedures

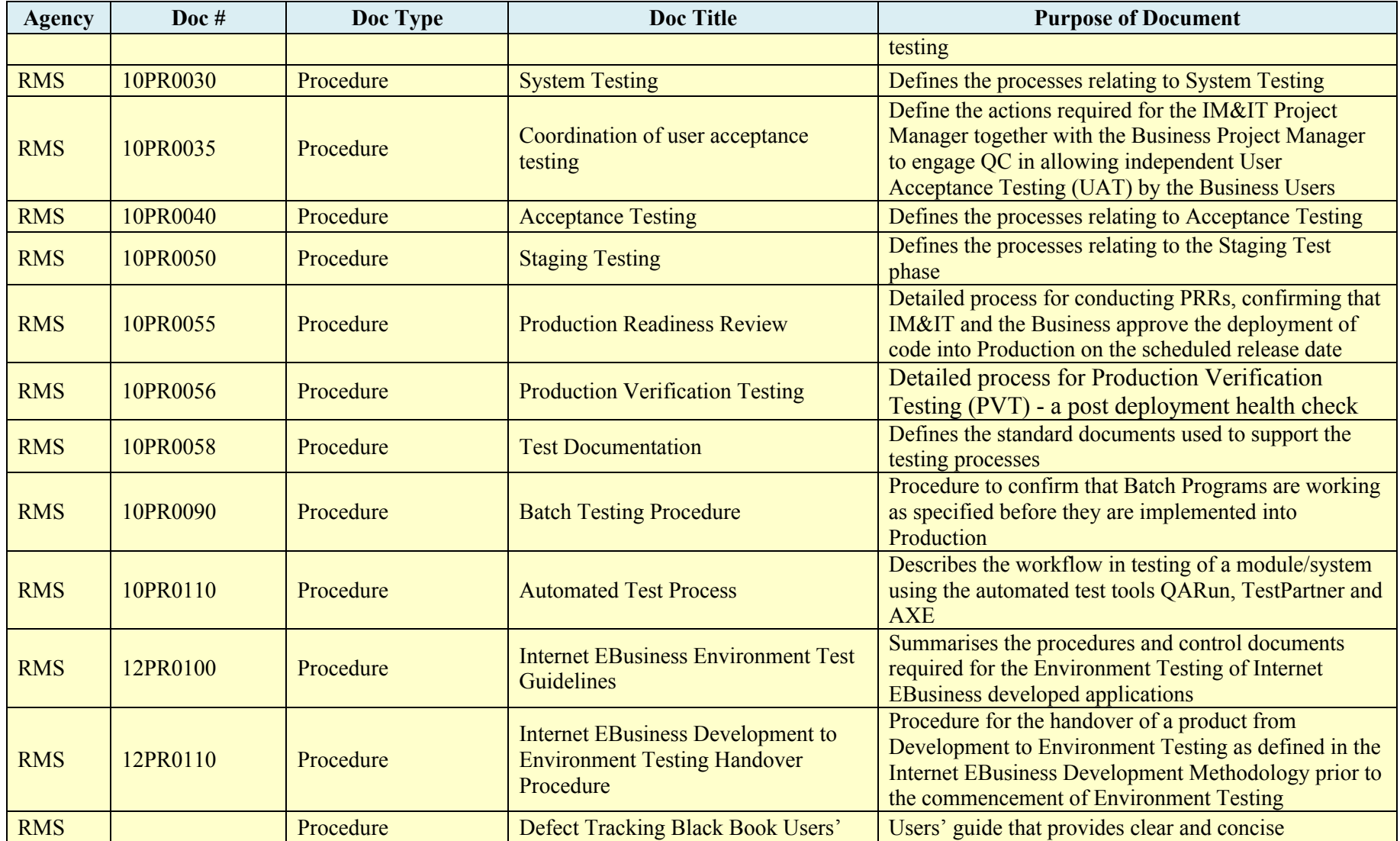

# **COMMERCIAL-IN-CONFIDENCE**

Page 15 of 23

NEC Exhibit 19 – Policies and Procedures

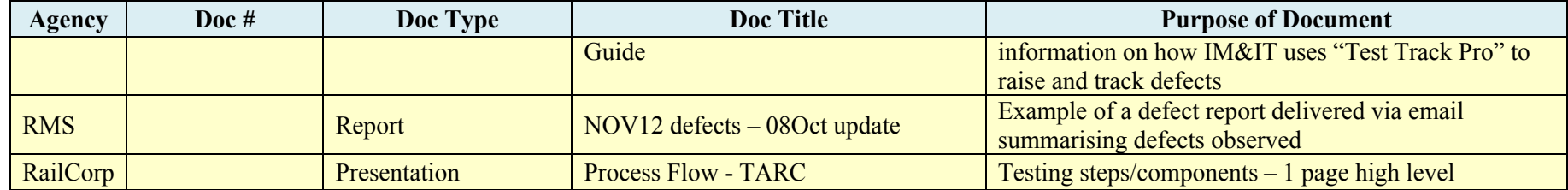

#### **2.1.3.5 Knowledge Management**

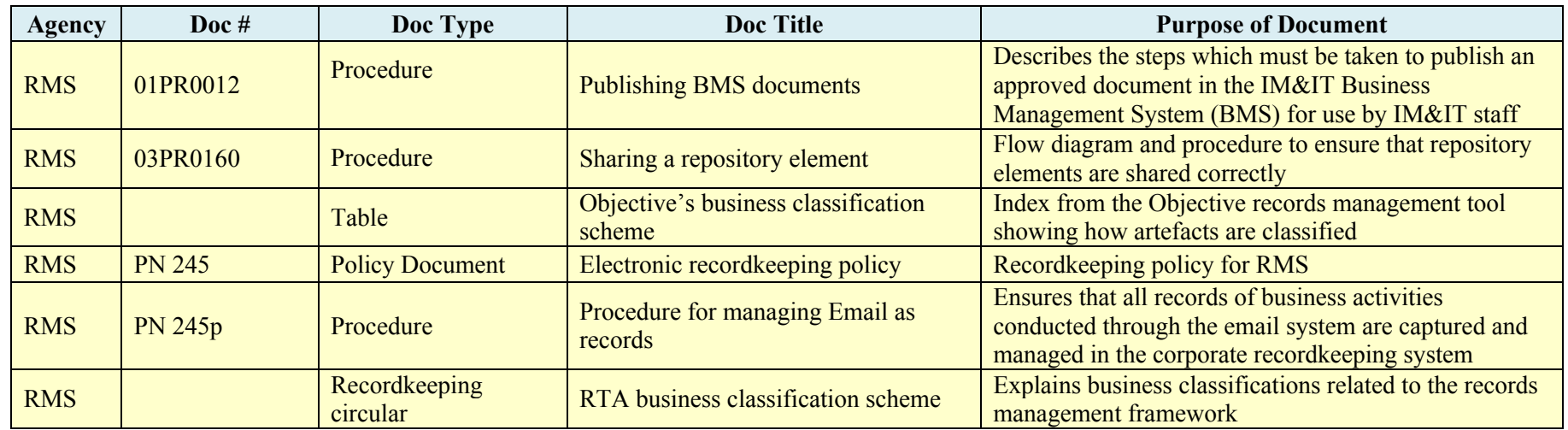

# **2.1.4 Service Operation**

#### **2.1.4.1 Event Management**

<span id="page-15-0"></span>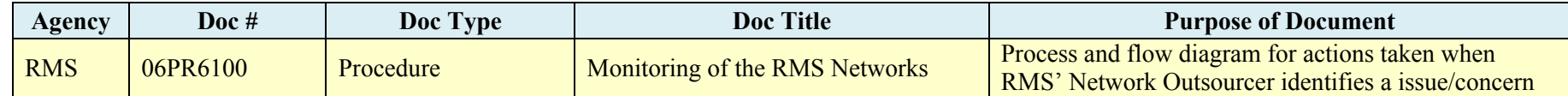

# **COMMERCIAL-IN-CONFIDENCE**

Page 16 of 23

NEC Exhibit 19 – Policies and Procedures

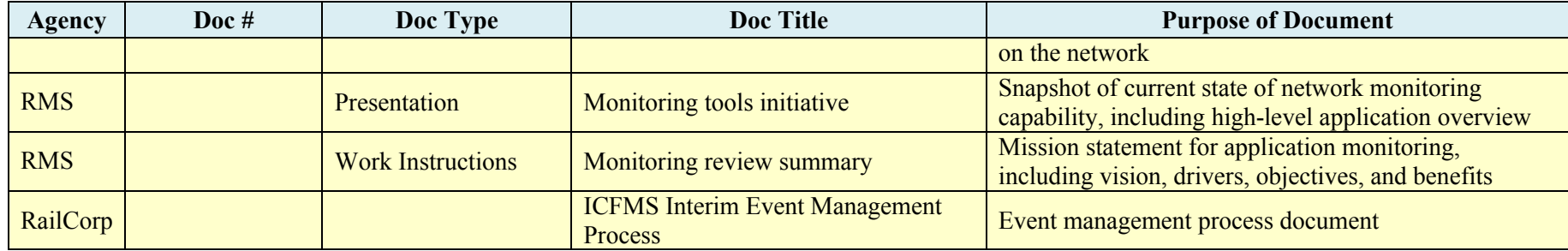

#### **2.1.4.2 Incident Management**

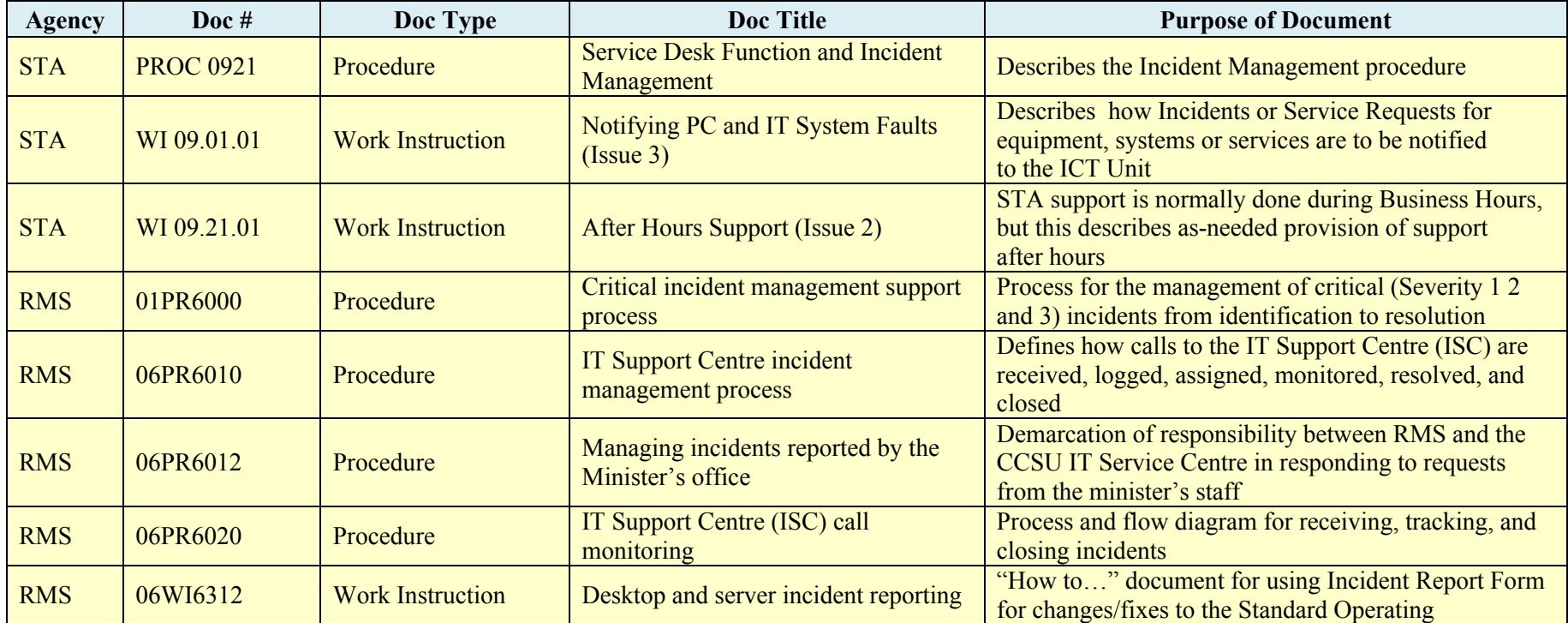

# **COMMERCIAL-IN-CONFIDENCE**

Page 17 of 23

NEC Exhibit 19 – Policies and Procedures

![](_page_17_Picture_241.jpeg)

# **COMMERCIAL-IN-CONFIDENCE**

Page 18 of 23

NEC Exhibit 19 – Policies and Procedures

![](_page_18_Picture_229.jpeg)

#### **2.1.4.3 Problem Management**

![](_page_18_Picture_230.jpeg)

#### **2.1.4.4 Request Fulfillment**

![](_page_18_Picture_231.jpeg)

# **COMMERCIAL-IN-CONFIDENCE**

Page 19 of 23

NEC Exhibit 19 – Policies and Procedures

![](_page_19_Picture_213.jpeg)

#### **2.1.4.5 Access Management**

![](_page_19_Picture_214.jpeg)

# **COMMERCIAL-IN-CONFIDENCE**

Page 20 of 23

NEC Exhibit 19 – Policies and Procedures

#### **2.1.5 Continual Service Improvement**

#### **2.1.5.1 CSI Improvement Process**

![](_page_20_Picture_205.jpeg)

#### **2.1.5.2 Service Reporting**

<span id="page-20-0"></span>![](_page_20_Picture_206.jpeg)

#### **2.2 Current Project Management Methodology**

<span id="page-20-1"></span>![](_page_20_Picture_207.jpeg)

# **COMMERCIAL-IN-CONFIDENCE**

Page 21 of 23

NEC Exhibit 19 – Policies and Procedures

![](_page_21_Picture_237.jpeg)

# **COMMERCIAL-IN-CONFIDENCE**

Page 22 of 23

NEC Exhibit 19 – Policies and Procedures

#### **2.3 ICT Policies and Procedures**

- <span id="page-22-0"></span>• ICT information management policy
- ICT Information Security policy (refer to Attachment 2.1-C (Data and Physical Security Procedures)

#### **2.4 Other**

- <span id="page-22-1"></span>Environmental and sustainability policy
- Environmental management specification for contractors
- General safety specification for suppliers
- Risk management policy

All policies and procedures that the Supplier will be required to comply with effect from the Execution Date will be provided to the Supplier in hard copy or through the Transport online intranet portal. The Supplier will be required to comply with these policies and procedures, as updated from time to time by Transport, together with any new policies and procedures introduced and notified to Supplier from time to time during the Term.

The Supplier acknowledges that the policies and procedures referenced in this document may change over the Term of the Agreement. In accordance with clause 16.2(b), additions, modifications, or deletions of policies and procedures will occur at the operational level and not require a formal Service Variation to this Exhibit 19 (Policies and Procedures).

## **COMMERCIAL-IN-CONFIDENCE**

Page 23 of 23